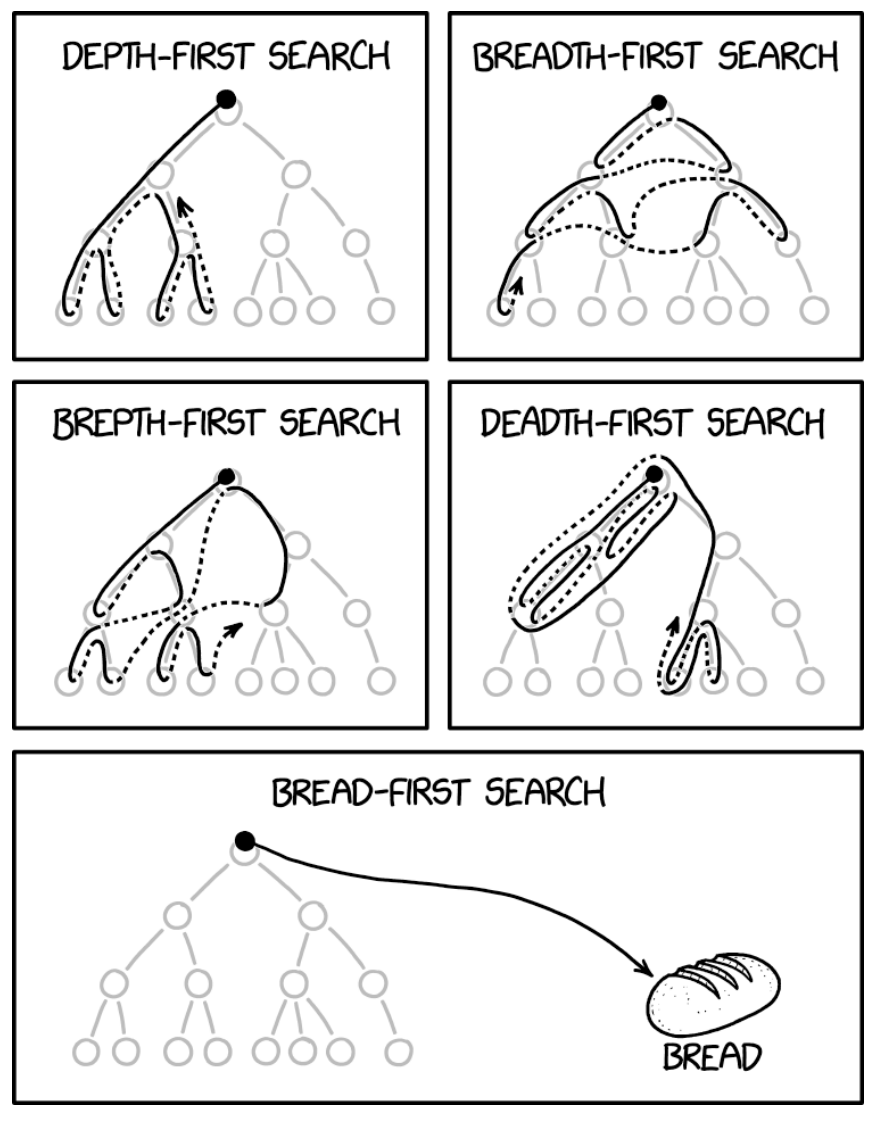

xkcd.com/2407

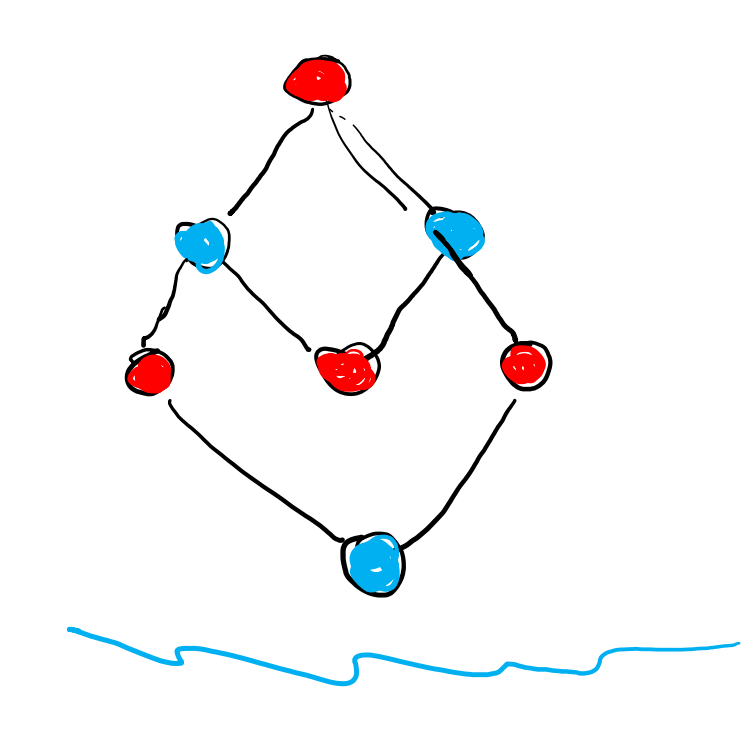

 $BFS$  and  $DFS$  CSE 417 Winter 21

Lecture 5

#### Announcements

Fill out your breakout room preferences on Canvas.

If you found the proof by contradiction in lecture 3 really hard, you're not alone! That was possibly the hardest proof by contradiction we'll see this quarter. If you feel ok doing the proof by contradiction on the homework, you're ready to keep going in the course.

Hints/Common questions on HW1:

Problem 5: To prove "if p then q" by contradiction, you would start with "Suppose p and not q" – an implication is false when the promise is broken.

Problem 7: The family we showed you in lecture 3 is a good example of how to format a description of a family. It's not good inspiration for building a family with many SMs. A better idea is to combine many small "sub-instances", not build a big, intricate, interrelated one.

Problem 8: in part (a) you should imagine you have access to an executable file for Gale-Shapley. You cannot alter Gale=Shapley, you have to use it as a "black box" You can decide what to feed into it, and modify the output it give you.

#### Lemma 1

#### **If a graph contains an odd cycle, then it is not bipartite.**

…

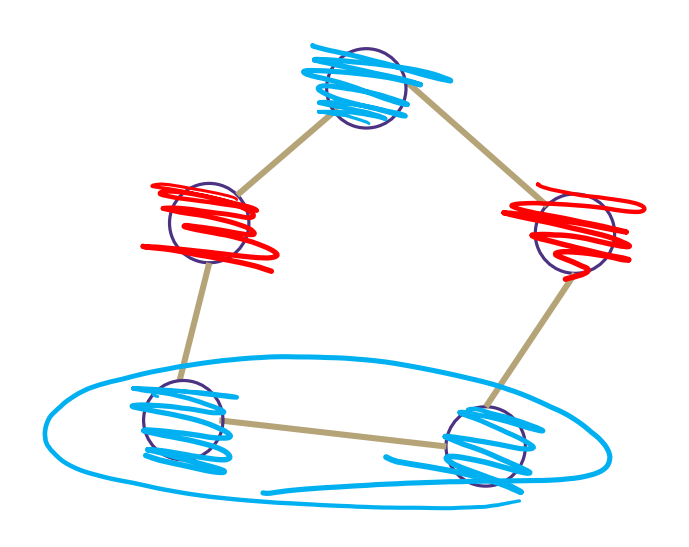

Start from any vertex, and give it either color.

Its neighbors must be the other color. Their neighbors must be the first color

The last two vertices (which are adjacent) must be the same color. Uh-oh.

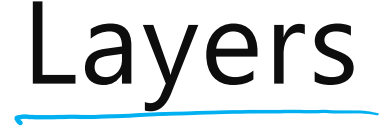

Can we have an edge that goes from layer  $i$  to layer  $i + 2$  (or lower)?

No! If  $u$  is in layer  $i$ , then we processed its edge while building layer  $i +$ 1, so the neighbor is no lower than layer  $i$ .

Can you have an edge within a layer?

Yes! If  $u$  and  $v$  are neighbors and both have a neighbor in layer  $i$ , they both end up in layer  $i + 1$  (from their other neighbor) before the edge between them can be processed.

## BFS With Layers

```
search(graph) 
   toVisit.enqueue(first vertex)
  mark first vertex as seen
 toVisit.enqueue(end-of-layer-marker)
  1=1while(toVisit is not empty) 
      current = toVisit.dequeue()
      if(current == end-of-layer-marker)
          1++toVisit.enqueue(end-of-layer-marker)
     current.layer = l
      for (v : current.neighbors())
         if (v is not seen)
            mark v as seen 
            toVisit.enqueue(v)
```
It's just BFS!

With some

whistles.

extra bells and

## Testing Bipartiteness

How can we use BFS with layers to check if a graph is 2-colorable?

Well, neighbors have to be "the other color"

Where are your neighbors?

Hopefully in the next layer or previous layer…

Color all the odd layers red and even layers blue.

Does this work?

#### Lemma 2

If BFS has an intra-layer edge, then the graph has arsedd**length cycle.**

An "intra-layer" edge is an edge "within" a layer.

**Shifter** Follow the "predecessors" back up, layer by layer.

Eventually we end up with the two vertices having the same predecessor in some level (when you hit layer 1, there's only one vertex)

Since we had two vertices per layer until we found the common vertex, we have  $2k + 1$  vertices – that's an odd number!

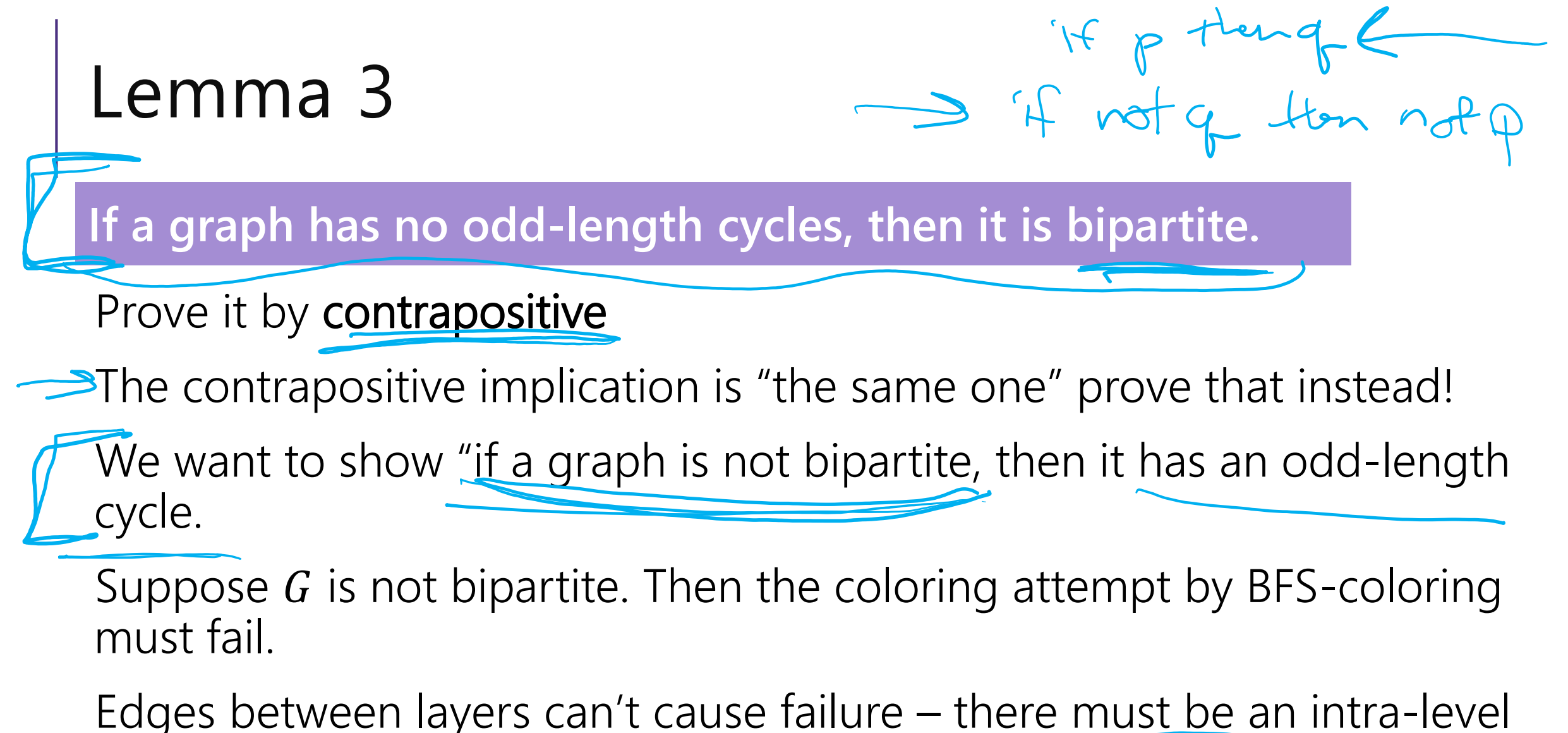

edge causing failure. By Lemma 2, we have an odd cycle.

## The big result

Bipartite (also called "2-colorable")

**A graph is bipartite if and only if it has no odd cycles.**

Proof:

Lemma 1 says if a graph has an odd cycle, then it's not bipartite (or in contrapositive form, if a graph is bipartite, then it has no odd cycles)

Lemma 3 says if a graph has no odd cycles then it is bipartite.

**Lemma 1: If a graph contains an odd cycle, then it is not bipartite.**

**Lemma 3: If a graph has no odd-length cycles, then it is bipartite.** 

## The Big Result

The final theorem statement doesn't know about the algorithm – we used the algorithm to prove a graph theory fact!

## Wrapping it up

```
BipartiteCheck(graph) //assumes graph is connected! 
   toVisit.enqueue(first vertex)
  mark first vertex as seen
   toVisit.enqueue(end-of-layer-marker)
   1=1while(toVisit is not empty) 
      current = toVisit.dequeue()
        if(current == end-of-layer-market)1 + +toVisit.enqueue(end-of-layer-marker)
      current.layer = l
      for (v : current.neighbors())
         if (v is not seen)
               mark v as seen 
            toVisit.enqueue(v)
         else //v is seen
           \oint if (v.layer == current.layer)
                return "not bipartite" //intra-level edge
     urn "bipartite" //no intra-level edges
```
## Testing Bipartiteness

Our algorithm should answer "yes" or "no"

"yes  $G$  is bipartite" or "no  $G$  isn't bipartite"

Whenever this happens, you'll have two parts to the proof:

If the right answer is yes, then the algorithm says yes.

If the right answer is no, then the algorithm says no.

OR If the right answer is yes, then the algorithm says yes. If the algorithm says yes, then the right answer is yes.

## Proving Algorithm Correct

If the graph is bipartite, then by Lemma 1 there is no odd cycle. So by the contrapositive of lemma 2, we get no intra-level edges when we run BFS, thus the algorithm (correctly) returns the graph is bipartite.

If the algorithm returns that the graph is bipartite, then we cannot have any intra-level edges (since we check every edge in the course of the algorithm). We proved earlier that there are no edges skipping more than one level. So if we assign odd levels to "red" and even levels to "blue" the algorithm has verified that there are no edges between vertices of the same color. So the graph is bipartite by definition.

## DFS vs. BFS

…

In BFS, we explored a graph "level-wise"

We explored everything next to the starting vertex.

Then we explored everything one step further away.

Then everything one step further

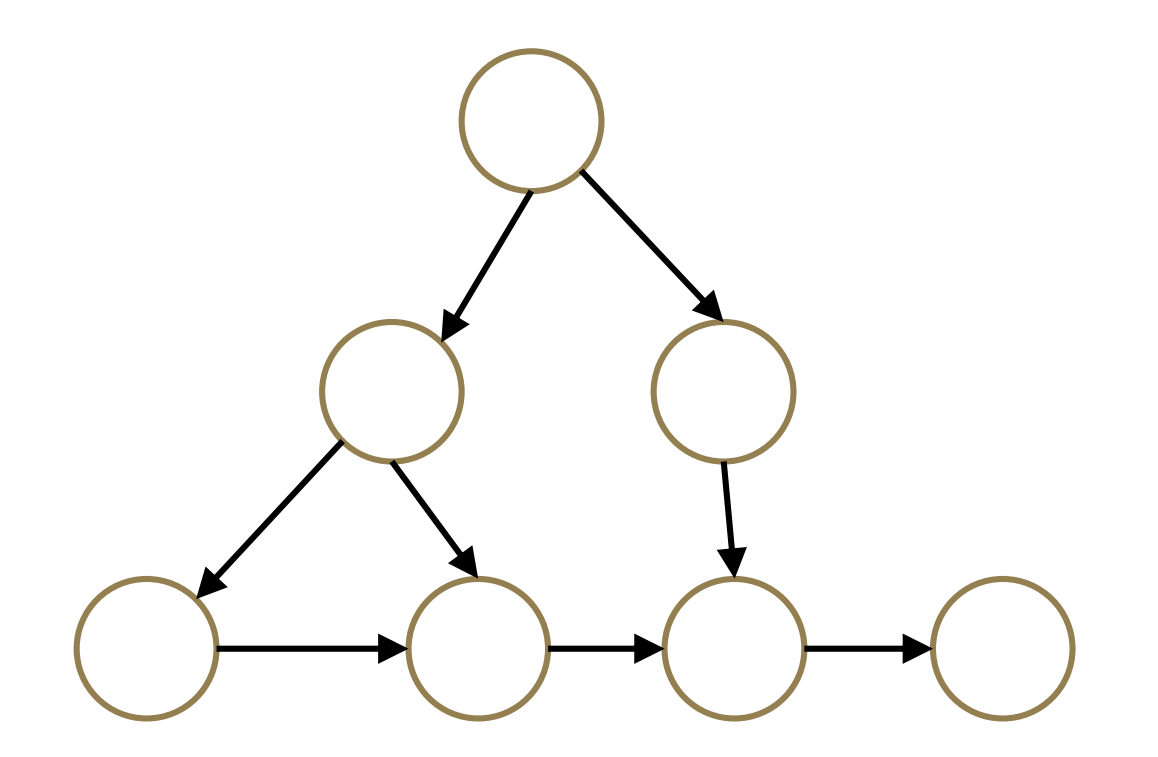

## DFS vs. BFS

In DFS, we explore deep into the graph.

We try to find new (undiscovered) nodes, then "backtrack" when we're out of new ones.

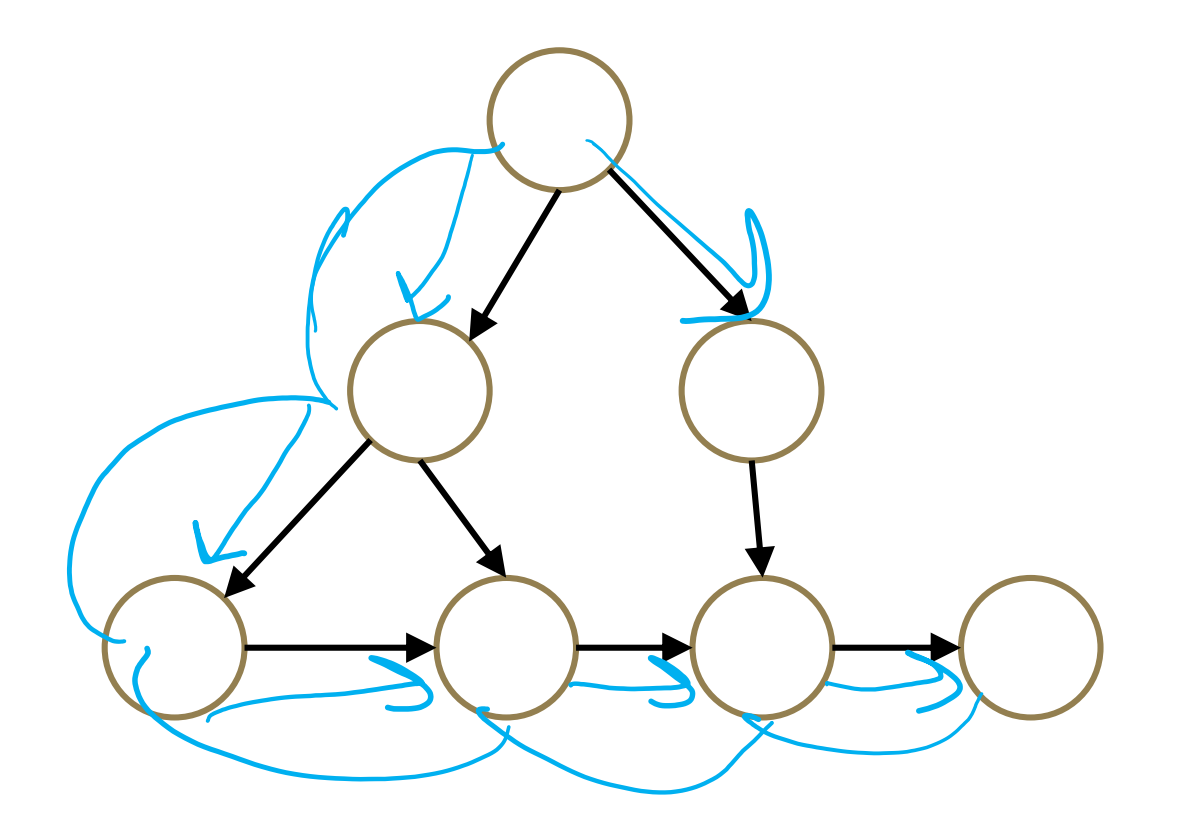

## DFS – pseudocode

In 373, you probably took your BFS code, replaced the queue with a stack and said "that's the pseudocode."

That's a really nice object lesson in stacks.

No one actually writes DFS that way (except in data structures courses).

You'll basically always see the recursive version instead. (using the call stack instead of the data structure stack)

## DFS – pseudocode

Instead of using an explicit stack, we're going to use recursion The call stack is going to be our stack.

We want to explore as deeply as possible from each of our outgoing edges

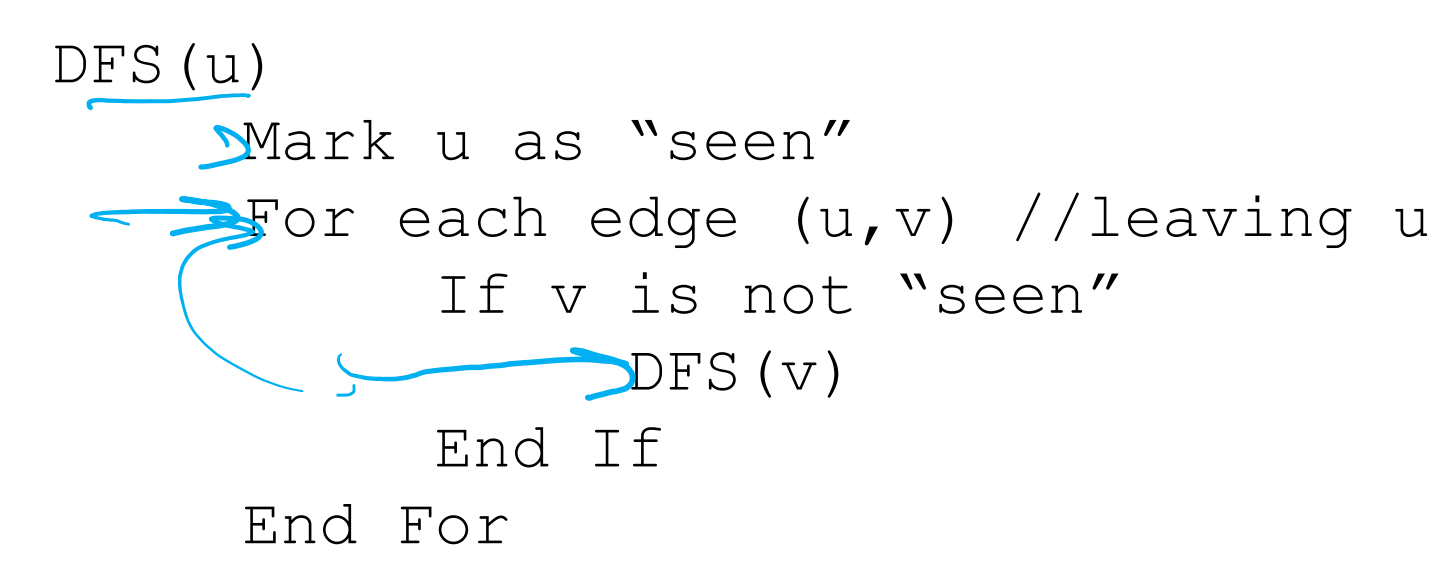

## DFS – pseudocode

Both the explicit stack version and the recursive version "are" DFS.

For example, they can both traverse through the graph in the same fundamental way. You can use them for similar applications.

But they're not identical  $\frac{1}{2}$  they actually use the stack in different ways. If you're trying to convert from one to the other, you'll have to think carefully to do it.

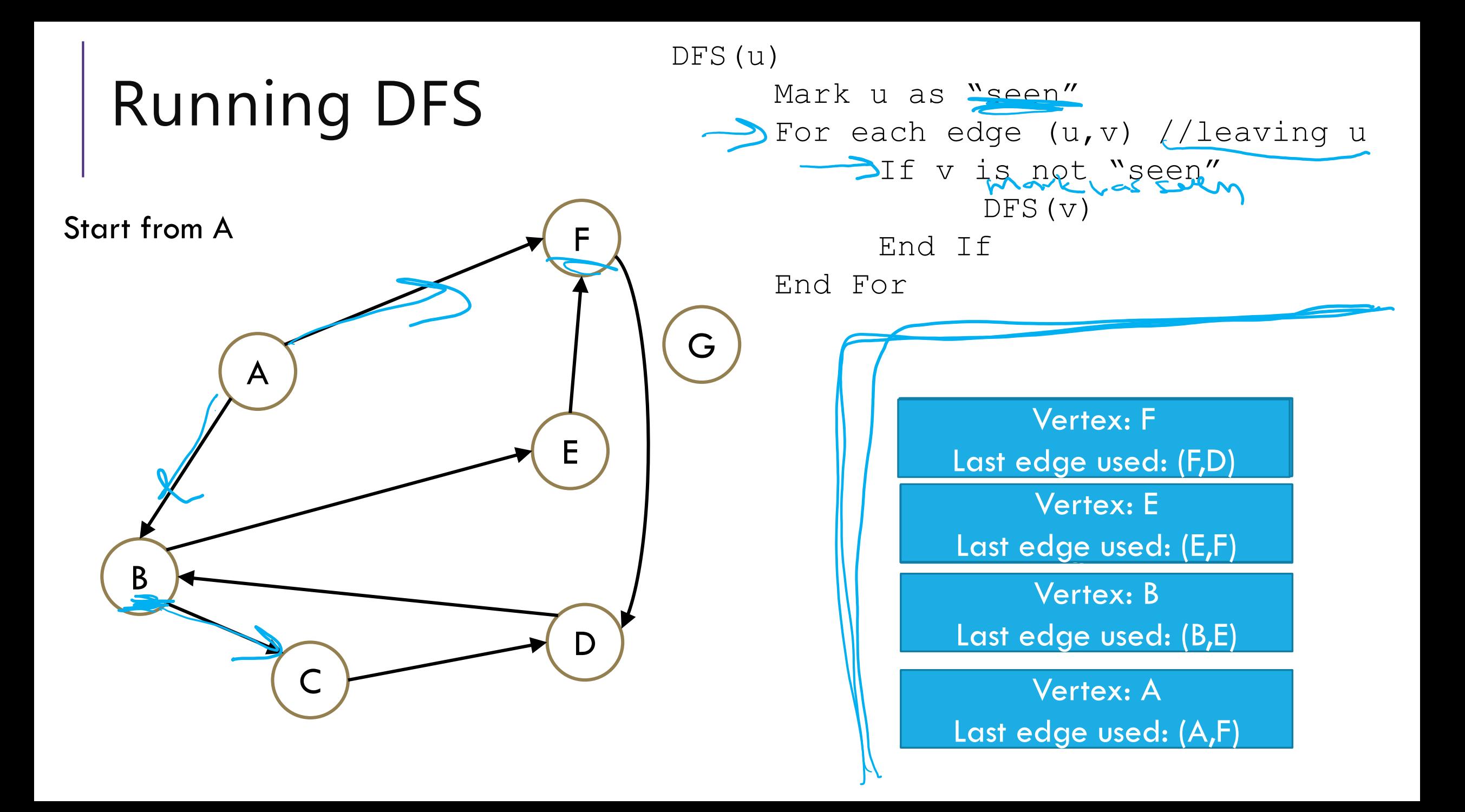

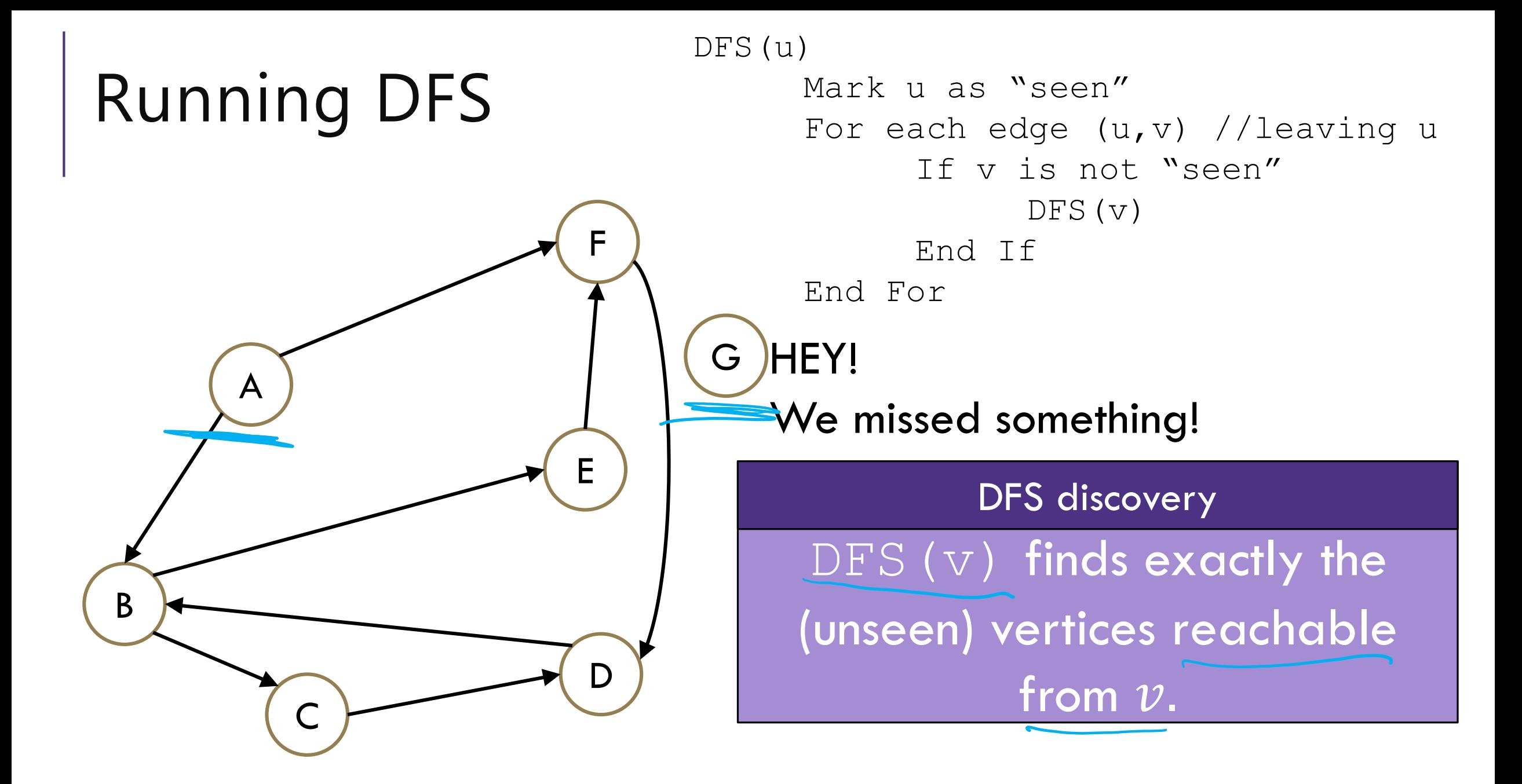

## Reaching Everything

One possible use of DFS is visiting every vertex How can we make sure that happens? What did you do for BFS when you had this problem?

Add a while loop, and call DFS from each vertex.

```
DFS(u)
                                         Mark u as "seen"
                                         For each edge (u,v) //leaving u
                                                If v is not "seen"
                                                      DFS(v)End If
                                         End For
DFSWrapper(G)
      For each vertex u of G
            If u is not "seen"
              \rightarrow DFS (u)
           End If
     End For
```
## Bells and Whistles

Depending on your application, you may add a few extra lines to the DFS code to compute the thing you want. Usually just an extra variable or two per vertex.

For today's application, we need to know what order vertices come onto and off of the stack.

```
DFS(u)
     Mark u as "seen"
   u.\text{start} = \text{counter++}For each edge (u,v) //leaving u
           If v is not "seen"
                DFS(v)
          End If
     End For
              counter++
                                      DFSWrapper(G)
                                            counter = 1For each vertex u of G
                                                 If u is not "seen"
                                                      DFS(u)
                                                 End If
                                            End For
```
## Edge Classification

When we use DFS to search through a graph, we'll have different "kinds" of edges. Like when we did BFS, we had: Edges that went from level *i* to level  $i + 1$ Intra-level edges.

We'll do a few examples to help classify the edges. Then do an application of the classification.

Our goal: find a cycle in a directed graph.

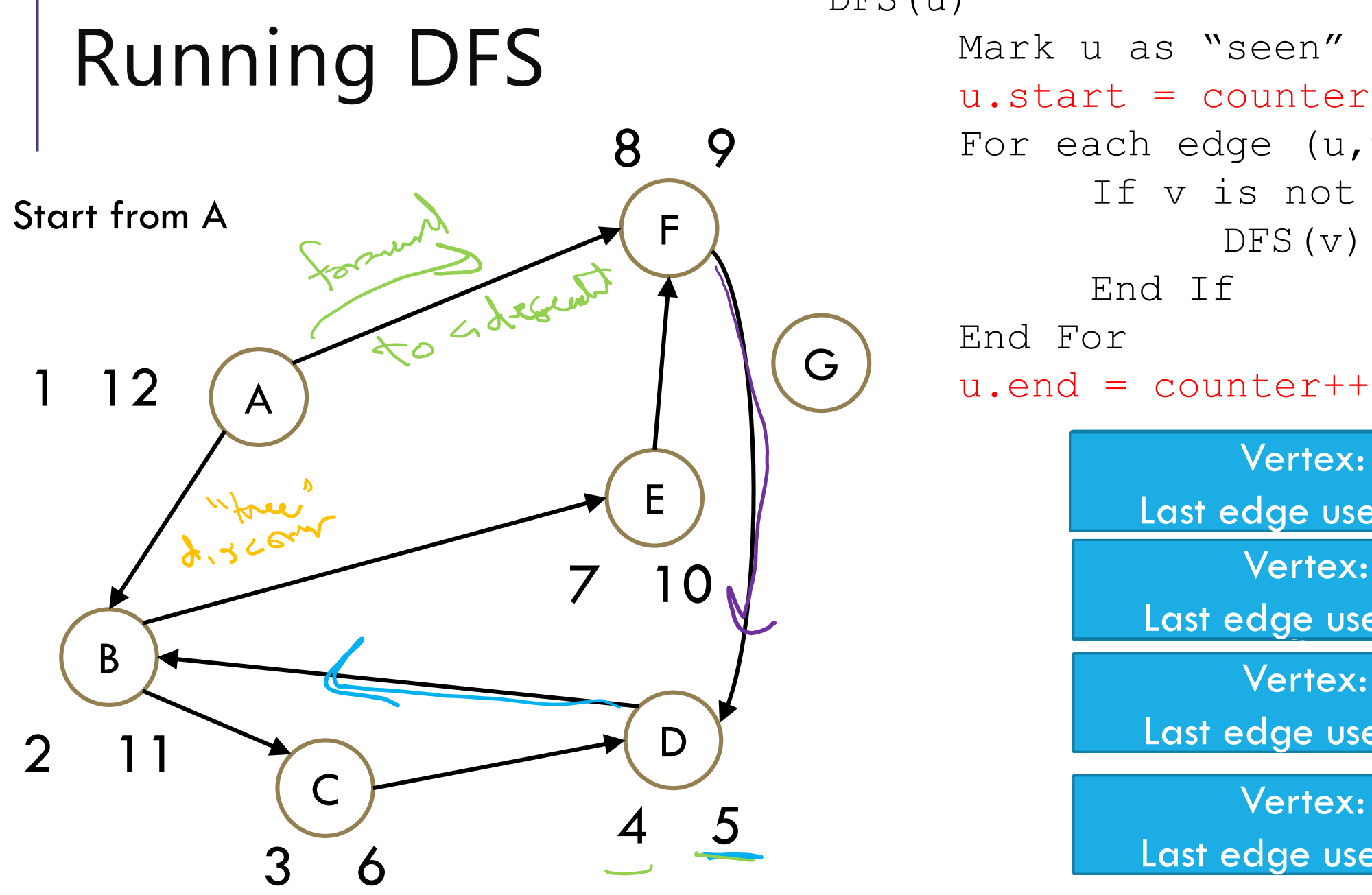

DFS(u)

Vertex: F Mark u as "seen"  $u.\text{start} = \text{counter++}$ For each edge  $(u,v)$  //leaving u If v is not "seen"  $DFS(v)$ End If End For

Last edge used: (F,D)

Vertex: C Vertex: E

Last edge used: (E,F)

Vertex: B Last edge used: (B,E)

Vertex: A Last edge used: (A,F)

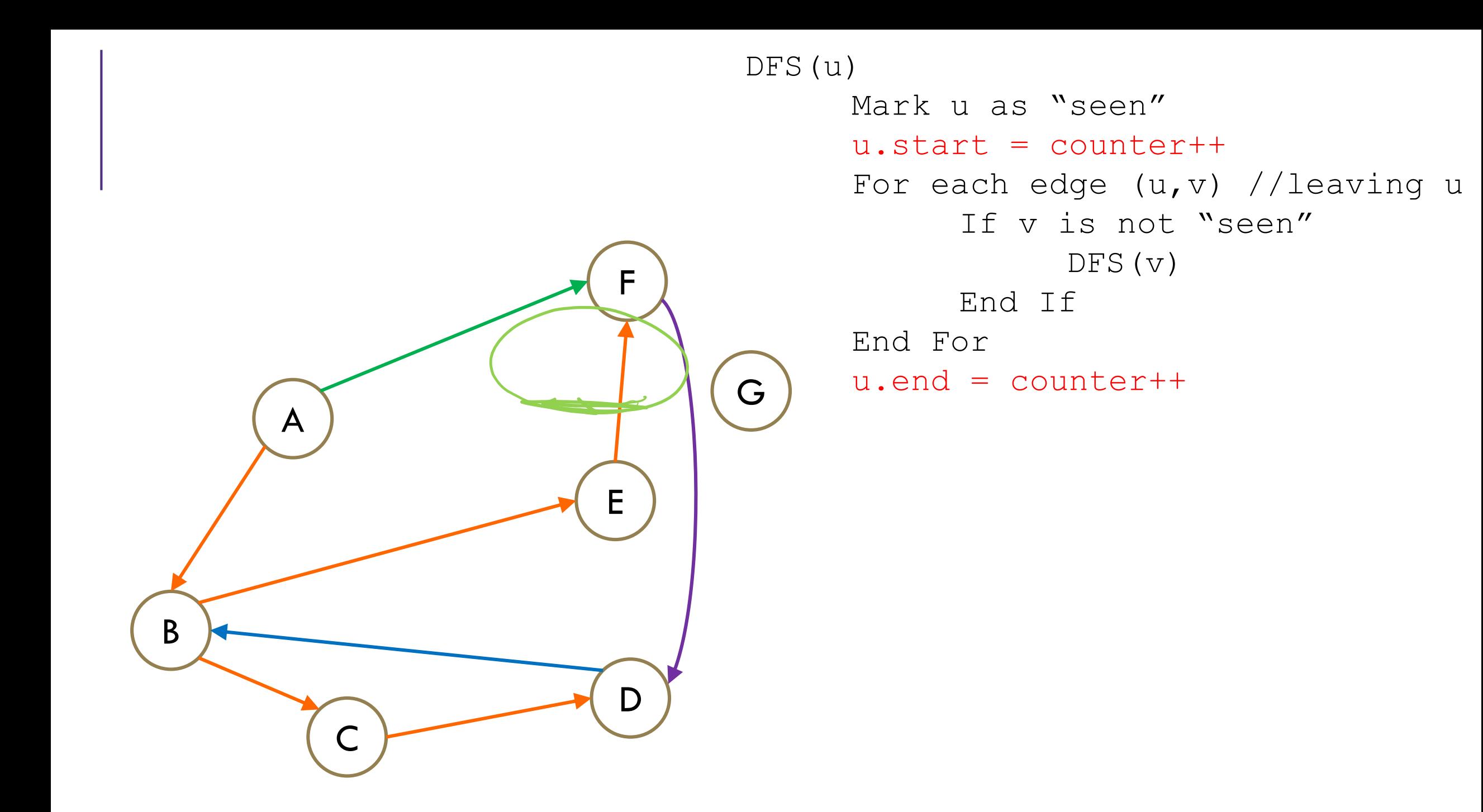

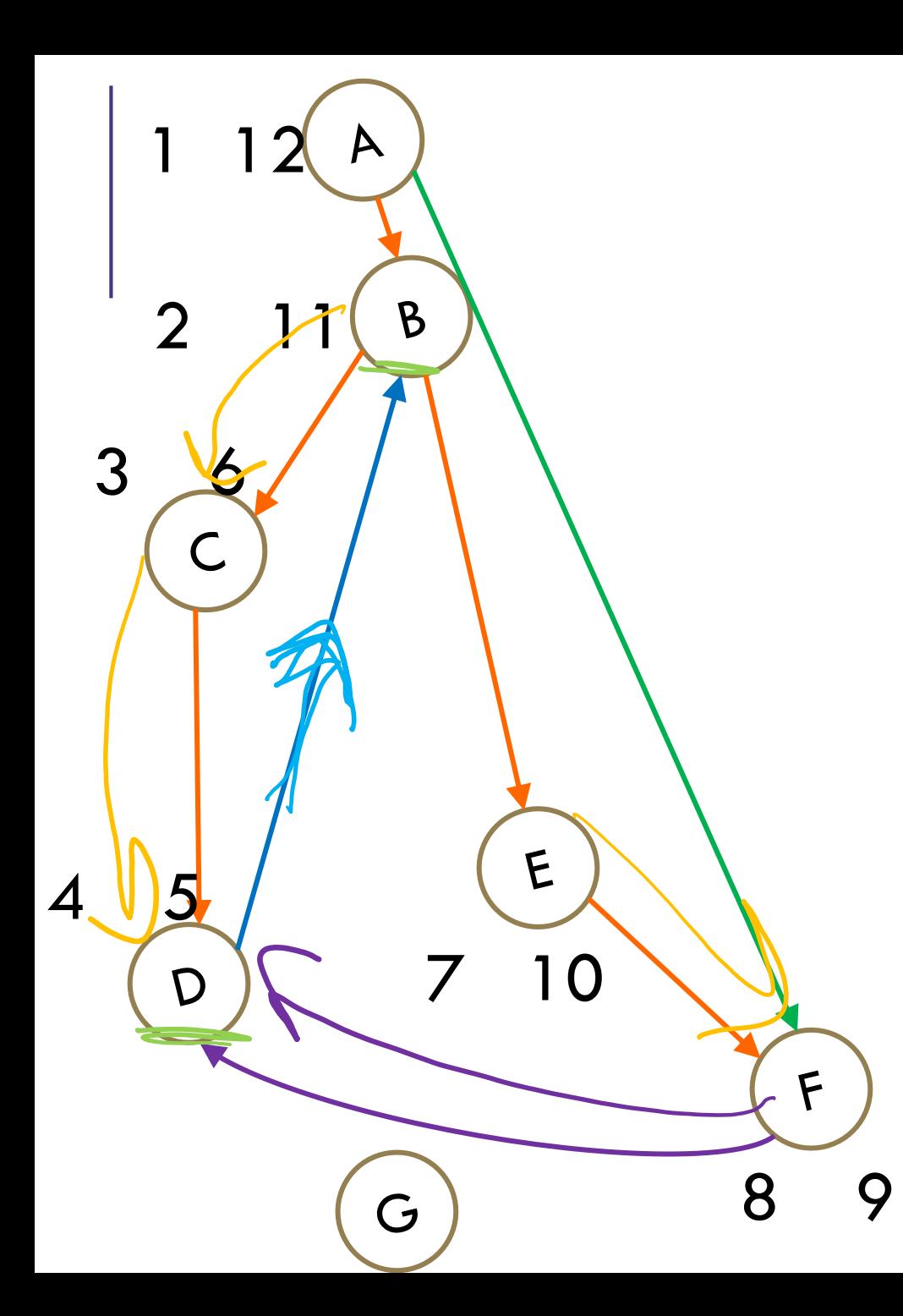

The orange edges (the ones where we discovered a new vertex) form a tree!\* We call them **tree edges**.

That blue edge went from a descendent to an ancestor B was still on the stack when we found (B,D). We call them **back edges.**

The green edge went from an ancestor to a descendant F was put on and come off the stack between putting A on the stack and finding (A,F) We call them **forward edges.**

The purple edge went…some other way. D had been on and come off the stack before we found F or (F,D) We call those **cross edges.**

> \*Conditions apply. Sometimes the graph is a forest. But we call them tree edges no matter what.

### Edge Classification (for DFS on directed graphs)

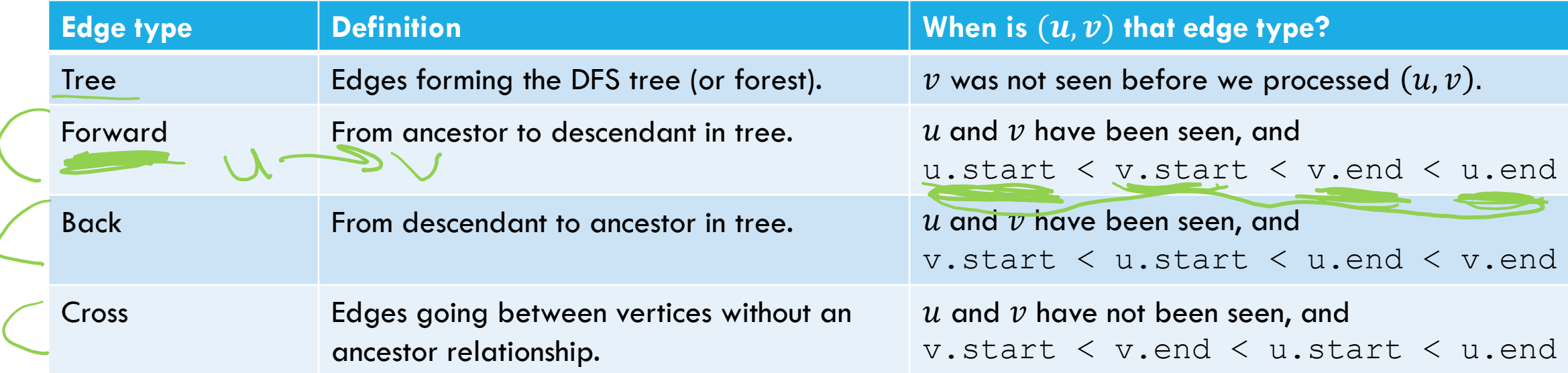

The third column doesn't look like it encompasses all possibilities.

It does – the fact that we're using a stack limits the possibilities:

e.g.  $u$ . start  $\langle v \cdot \rangle$ . start  $\langle u \cdot \rangle$  and  $\langle v \cdot \rangle$  end is impossible.

And the rules of the algorithm eliminate some other possibilities.

## Try it Yourselves!

```
DFS(u)
    Mark u as "seen"
   \supsetequ.start = counter++
     For each edge (u,v) //leaving u
           If v is not "seen"
                DFS(v)
          End If
     End For
     u.end = counter++
DFSWrapper(G)
    \inftyounter = 0For each vertex u of G
           If u is not "seen"
                DFS(u)
          End If
     End For
```
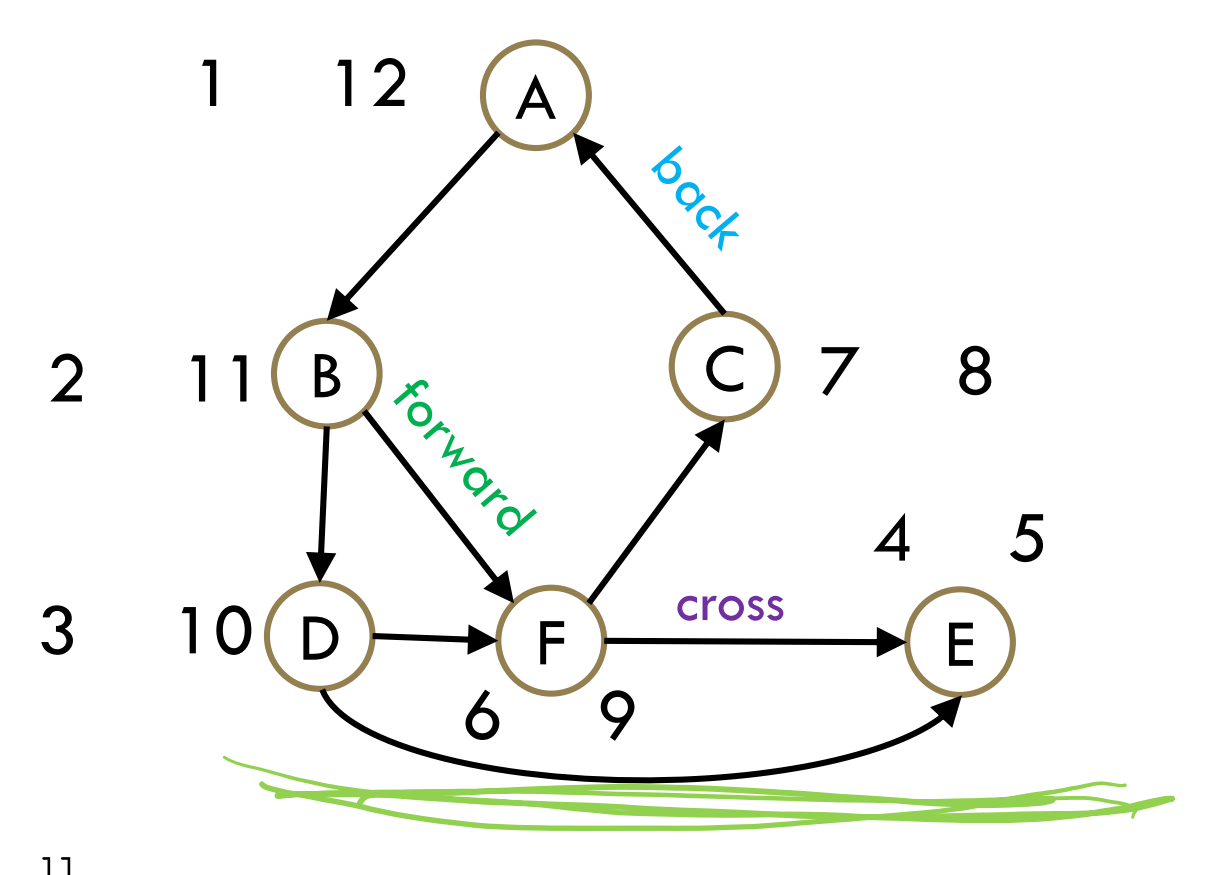

## Actually Using DFS

Here's a claim that will let us use DFS for something!

Back Edge Characterization

DFS run on a directed graph has a back edge if and only if it has a cycle.

## Forward Direction

If DFS on a graph has a back edge then it has a cycle.

Suppose the back edge is  $(u, v)$ .

A back edge is going from a descendant to an ancestor.

So we can go from  $v$  back to  $u$  on the tree edges.

That sounds like a cycle!

### Backward direction

This direction is trickier. Here's a "proof" – it has the right intuition, but (at least) one bug.

Suppose G has a cycle  $v_0, v_1, ..., v_k$ .

Without loss of generality, let  $v_0$  be the first node on the cycle DFS marks as seen.

For each *i* there is an edge from  $v_i$  to  $v_{i+1}$ .

We discovered  $v_0$  first, so those will be tree edges.

When we get to  $v_k$ , it has an edge to  $v_0$  but  $v_0$  is seen, so it must be a back edge.

Talk to your neighbors to find a bug –then try to fix it.

## Fixing the Backward Direction

We might not just walk along the cycle in order. Are we going to visit  $v<sub>k</sub>$ "in time" or might  $(v_k, v_0)$  be a cross edge?

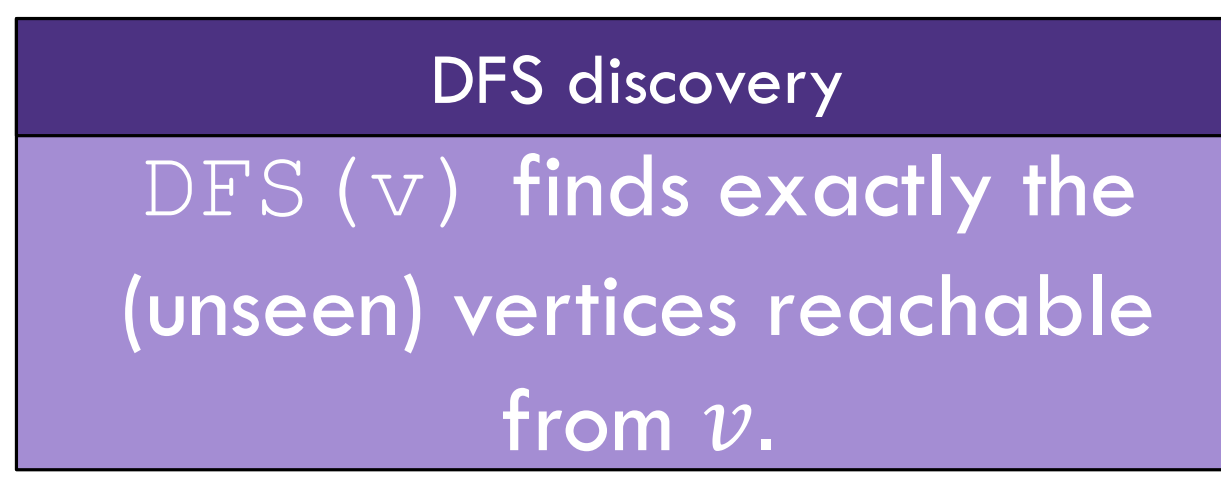

## Fixing the Backward Direction

We might not just walk along the cycle in order. Are we going to visit  $v<sub>k</sub>$ "in time" or might  $(v_k, v_0)$  be a cross edge?

Suppose G has a cycle  $v_0$ ,  $v_1$ , ...,  $v_k$ .

Without loss of generality, let  $v_0$  be the first node on the cycle DFS marks as seen.

```
For oach : tharm is an adop from a to a
```
 $t \sim 1.1$  $\mathfrak{g}$  discovered  $\mathfrak{g}$  $\overline{\nu}_k$  is reachable from  $\overline{\nu}_0$  so we must reach  $\overline{\nu}_k$  before  $\overline{\nu}_0$  comes off the stack.

When we get to  $v_k$ , it has an edge to  $v_0$  but  $v_0$  is seen, so it must be a back edge.

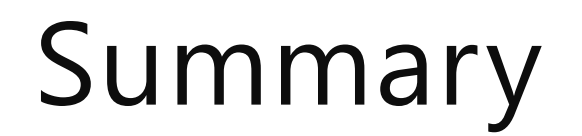

DFS discovery

#### $\text{DFS} \left( \triangledown \right) \text{ finds exactly the (unseen) vertices reachable from } \nu.$

#### Back Edge Characterization

A directed graph has a back edge if and only if it has a cycle.

### Edge Classification (for DFS on directed graphs)

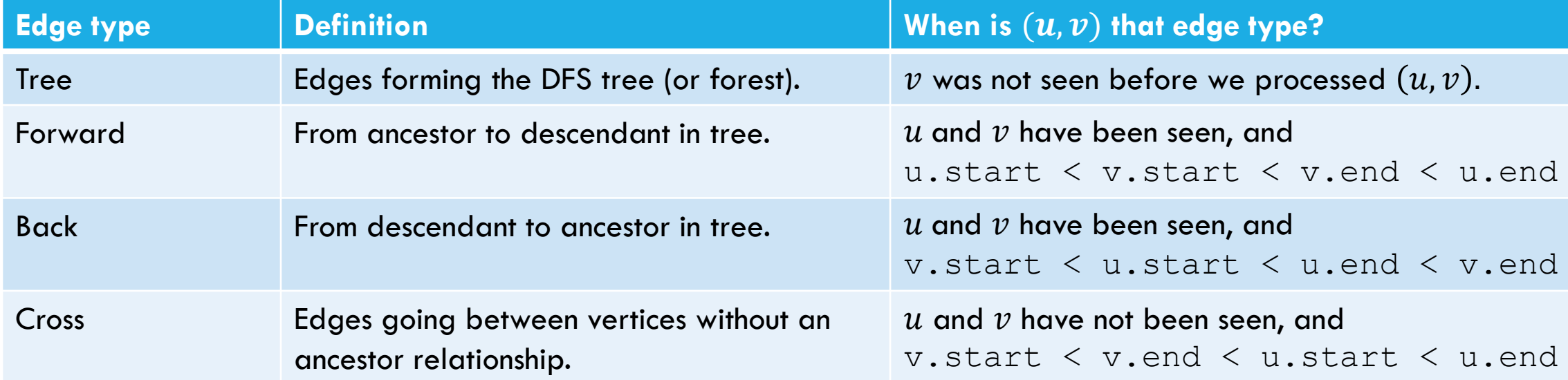

The third column doesn't look like it encompasses all possibilities.

It does – the fact that we're using a stack limits the possibilities:

e.g.  $u$ . start  $\langle v \cdot \rangle$ . start  $\langle u \cdot \rangle$  and  $\langle v \cdot \rangle$  end is impossible.

And the rules of the algorithm eliminate some other possibilities.

#### BFS/DFS caveats and cautions

Edge classifications are different for directed graphs and undirected graphs.

DFS in undirected graphs don't have cross edges. BFS in directed graphs can have edges skipping levels (only as back edges, skipping levels up though!)

# Summary – Graph Search Applications

#### BFS

#### Shortest Paths (unweighted) graphs)

#### **DFS**

Cycle detection (directed graphs) Topological sort Strongly connected components Cut edges (on homework)

EITHER 2-coloring Connected components (undirected)

Usually use BFS – easier to understand.